**Step 2:** *Select the "Register (New Candidate)" option*

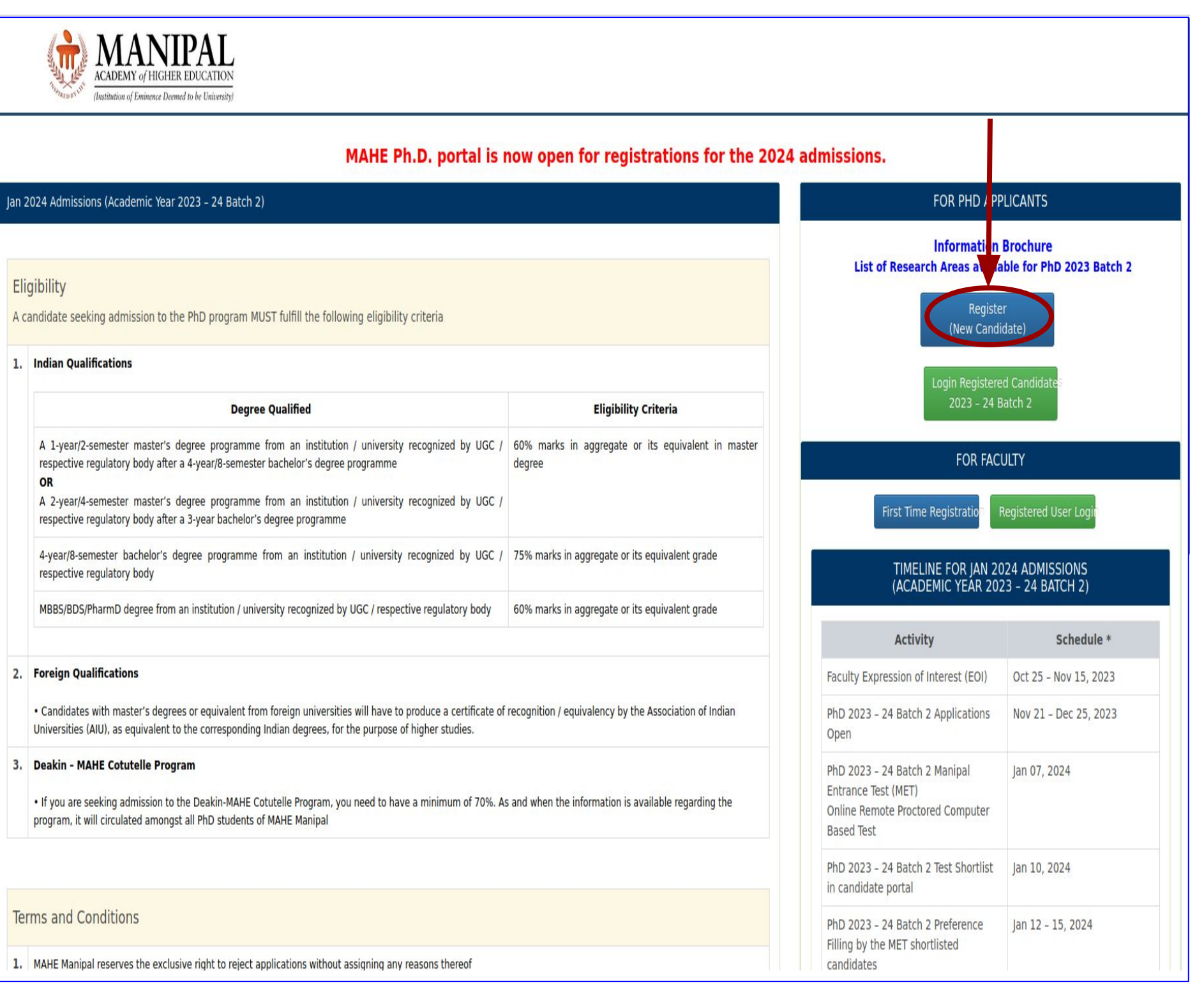

*All candidates (except GATE/UGC-NET qualified) are required to qualify the PhD Manipal Entrance Test (MET) in Basic Sciences (Physics/Chemistry).*

- PhD Type **Full Time**
- **Select Stream Technology and Science**
- Select PhD MET Test Domain *Basic Sciences (Physics/Chemistry)*

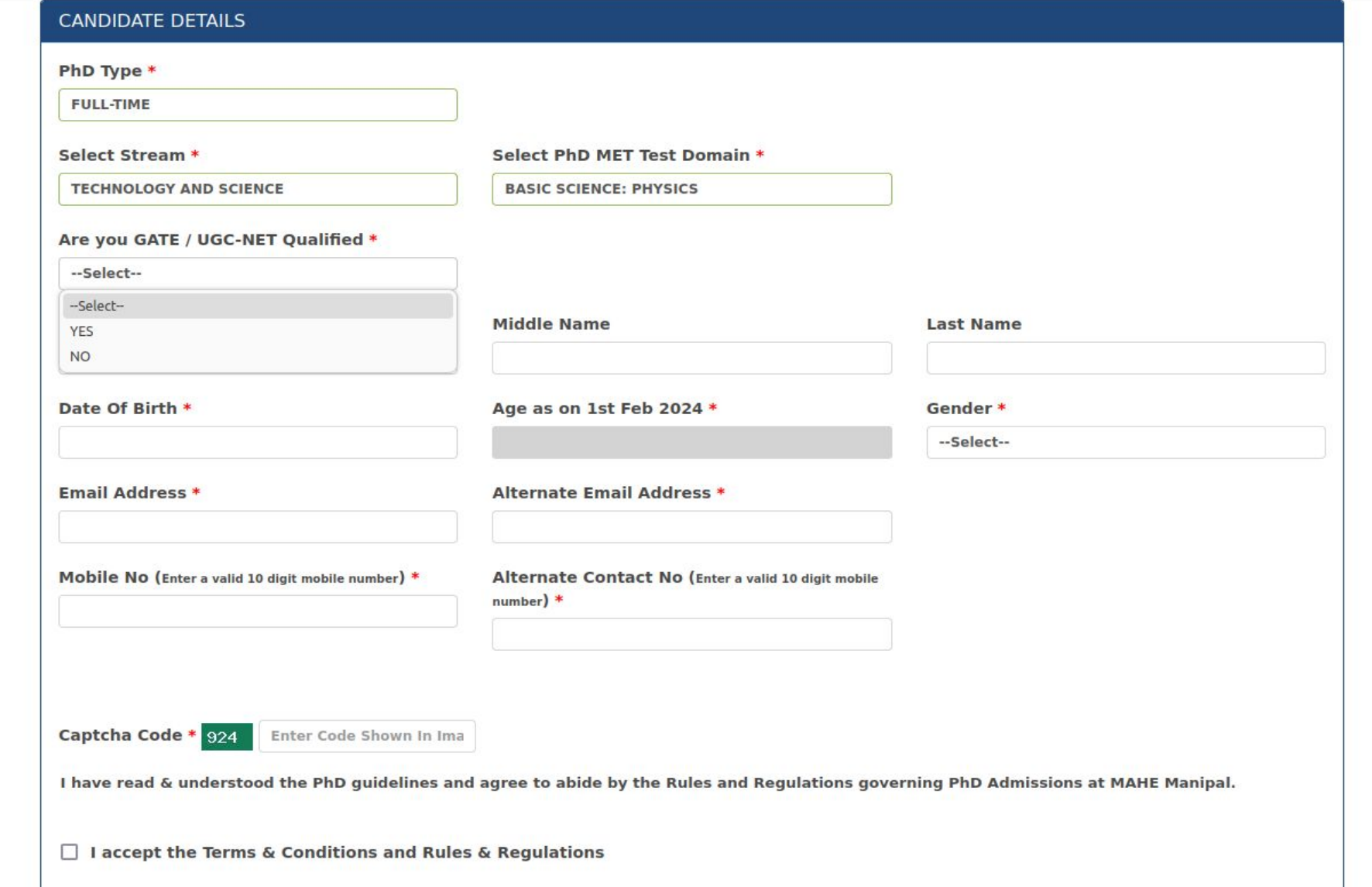

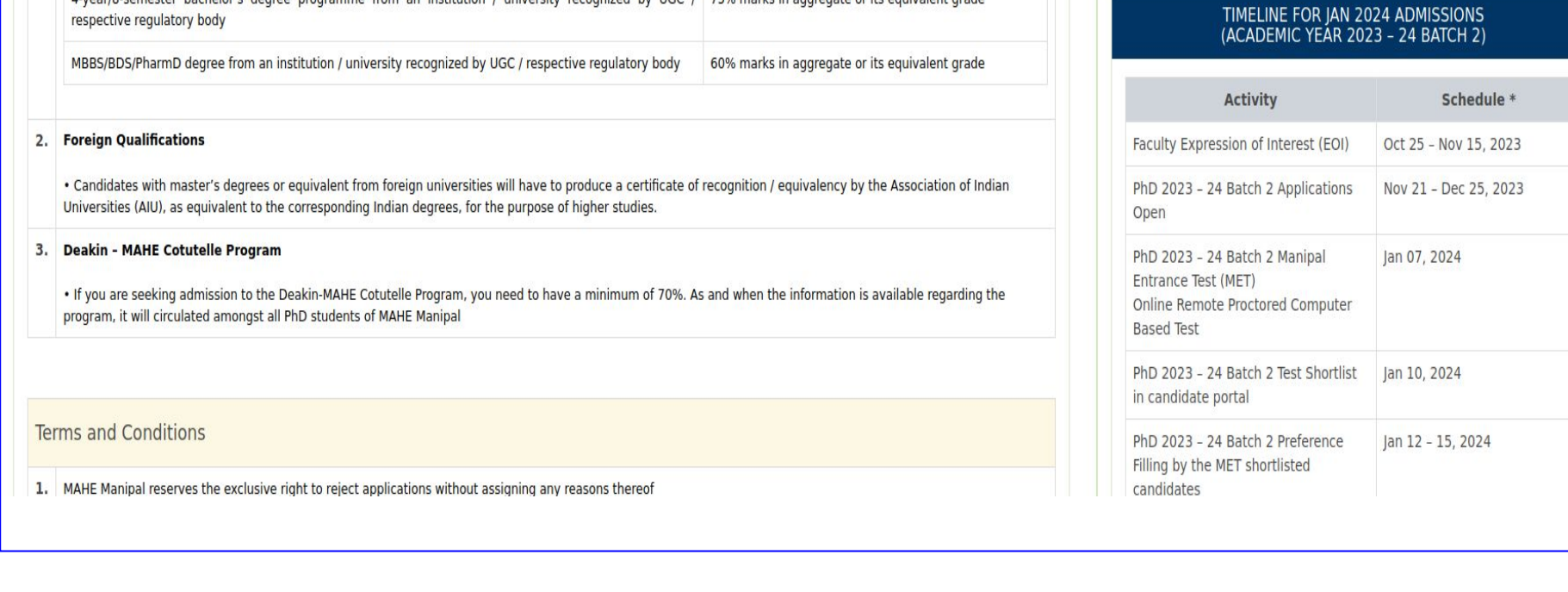

**Jubmit and Contir** 

*After this step, you will be directed to the payments page for completion of the application*

*You will receive an acknowledgement with application no. for future reference*

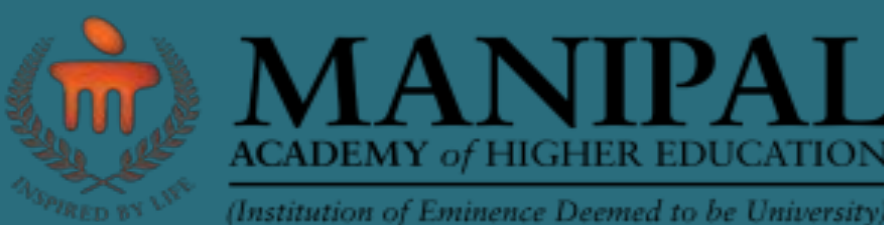

# **Ph.D. Program - January Admission 2023-24 Batch 2**

**Manipal Centre for Natural Sciences (MCNS)** *Centre of Excellence* **Manipal Academy of Higher Education (MAHE)** *Application deadline - December 25 th 2023*

### **Manipal Centre for Natural Sciences Registering for Application**

### **Filling the Registration Form**

## **Ph.D. Projects Offered in 2023-24**

**Manipal Centre for Natural Sciences (MCNS)** is a "*Centre of Excellence*" at Manipal Academy of Higher Education dedicated to the pursuit of fundamental research. MCNS offers a regular PhD program for those who completed a Master's degree, and an integrated Ph.D. program for those who completed a Bachelor's degree (BSc / BE / BTech). The objective of both programs is to nurture researchers who will work in the forefront areas of natural sciences. The procedure for applying to the **regular Ph.D. program** is explained below.

*For further details, please refer to the brochure at:*

*[https://mahephd.azurewebsites.net/files/2023\\_24\\_PhD\\_batch\\_2\\_brochure\\_V2.pdf](https://mahephd.azurewebsites.net/files/2023_24_PhD_batch_2_brochure_V2.pdf)*

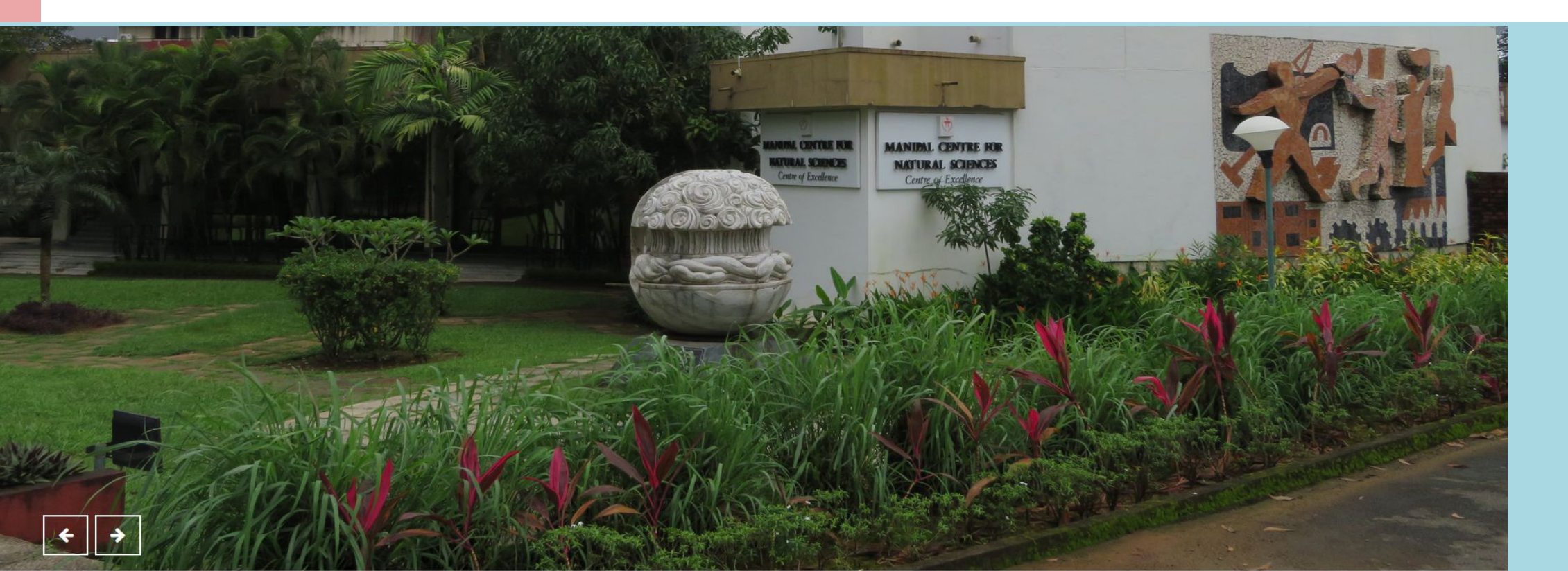

*For further queries, please contact the MCNS office:*

Phone: **0820 292 3571** Email: **[office.mcns@manipal.edu](mailto:office.mcns@manipal.edu)**

#### *Research Webpage :* **<https://manipal.edu/mcns-manipal/research/research-list.html>**

**In the current call, projects in the following areas are offered:**

#### **PHYSICS**

#### **Cosmic Explosions:**

1) Multi-wavelength study of cosmic catastrophes like Supernovae, Superluminous Supernovae, and their after

#### effects

#### **Extragalactic Astronomy and Cosmology:**

 2) Study of radio galaxies and supermassive binary black hole systems using radio interferometric data 3) Understanding particle acceleration and cosmic magnetic fields from interacting galaxy clusters using radio interferometric observations

 4) Exploring theoretical models of cosmology and making predictions to multi-messenger observations, with emphasis on predictions to gravitational wave observations

5) Identification and quantification of cosmic structures to study the cosmological parameters

#### **General Relativistic Effects in Astrophysics:**

 6) Transmutation of a neutron star / white dwarf to a black hole **Particle Physics:**

7) Probing New Physics: Exploration of Left-Right Scenarios at the Large Hadron Collider(LHC) and Beyond 8) Investigation of Beyond Standard Model(BSM) Physics through the window of low energy precision observable

#### **Computational Physics:**

9) Magnetism and Spin Selectivity of Chiral Molecules

10) Modelling of Molecular Quantum Bits for Quantum Information Applications

#### **CHEMISTRY**

#### **Computational Chemistry:**

1) Computational Study of Spin Catalytic Reactions

2) Computational design of heterogenous catalyst

## **Online Application**

### **Step 1:** *Go to the MAHE Ph.D. portal*

#### **<https://mahephd.azurewebsites.net/#no-back-button>**

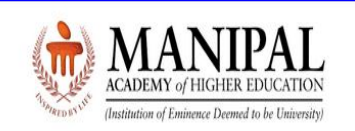

#### MAHE Ph.D. portal is now open for registrations for the 2024 admissions

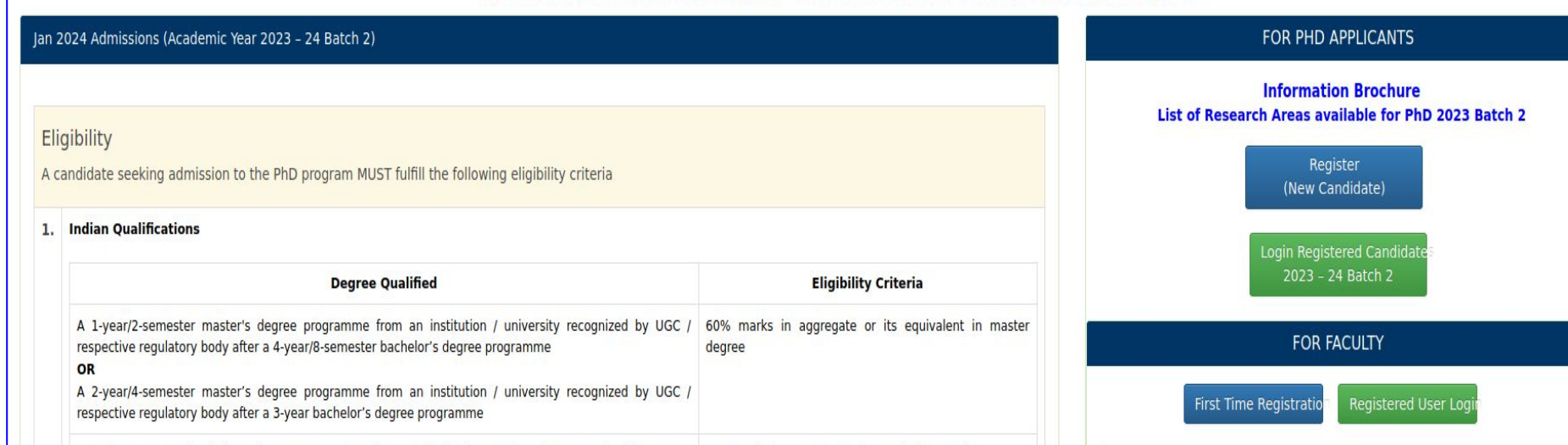